# $\begin{array}{ll} \mathbf{Programovací}\text{ jazyk} \text{ VHDL} & \text{1.5. Agregační operátory} \ \text{Ną začátku přidat knibovní podnoru:} \ \end{array}$

Na začátku <sup>p</sup>řidat knihovní podporu:

library IEEE;<br>use ieee.std\_logic\_1164.all; use ieee.std\_logic\_1164.all; use ieee.std\_logic\_unsigned.all;

# 1. Datové typy

Proměnné mohou být uvnitř PROCESS, FUNCTION nebo PROCEDURE.

VARIABLE jméno : typ ( := hotnota ); Přiřazení: proměnná := hodnota; signál <sup>&</sup>lt;<sup>=</sup> hodnota;

 $\bullet$  boolean – True, False boolean – True, False • integer – celá čísla <sup>v</sup> rozsahu <sup>−</sup>232–2<sup>32</sup> ;Jiné číselné soustavy vyjádřeny pomocí:

základ soustavy # hodnota #

Př.: <sup>42</sup> (desítkově), 2#101010#, 16#2A#

Pro lepší čitelnost možnost oddělovat "\_":

B"1010\_1111\_1100", 16#A\_F\_C#

Zadání rozsahu datového typu:

variable state : integer range <sup>0</sup> to 4;

• natural – celá čísla v rozsahy  $0-2^32$ <br>• roal – 2.75.2#10.11# 16#2.6#

- real 2.75, 2#10.11#, 16#2.C#<br>• charactor '^' 'H'
- character  $'A'$ .  $'H'$
- character 'A', 'H'<br>• string "ahoj vole!"<br>• bit 'O', '1'
- $\text{bit} 20$ ', '1'
- bit '0', '1' bit vector B"0111011" (bin.), X"3B" (hexa.), 7"73"  $(oct.)$
- std\_ulogc, std\_ulogic\_vector
- stdstd\_logic, std\_logic\_vector – mají definovanou rezoluční<br>funkci při setkání dvou hodnot na jednom drátu<br>De átle dvotné legile Devítihodnotová logika:

 $'U'$ , 'X', '0', '1', 'Z', 'W', 'L', 'H', '-'

# 1.1. Uživatelsky definovaný datový typ TYPE bit IS  $(202, 212)$

TYPE bit IS ('0', '1') TYPE my\_integer IS RANGE -32 TO 32;

# 1.2. Výčtový typ

TYPE color IS (red, green, blue);

### 1.3. Pole

TYPE název IS ARRAY (specifikace) OF datový typ;

TYPE matrix IS ARRAY (0 TO 2) OF std\_logic\_vector(7 downto 0);

matrix(0)(7 DOWNTO 3) <= "1010"; matrix <= ((others => '0'),  $(\text{others} \Rightarrow 0')$ , "11110000");

# 1.4. Signály

SIGNAL jméno : typ (:= počáteční hodnota);

SIGNAL bus : std\_logic\_vector(3 downto 0)  $:= "0101"$ : SIGNAL bus : std\_logic\_vector(3 downto 0)  $:= (0, 0, 1, 1, 0, 0, 1)$ ; my vector : bit vector (3 down 0);

- $\bullet$  my my\_vector(3)  $<=$  '1';<br>my\_vector(2)  $<=$  A and B;<br>my\_vector(1)  $<=$  '0'; my\_vector(1)  $<=$  '0';<br>my\_vector(0)  $<=$  A my\_vector(0)  $<= A$  xor B;<br>Mažna napast nahvštšnš: Možno napsat nahuštěně: my\_vector('1', A and B, '0', A xor B);
- my vector'('0', '1', '0', '0'); jinak:<br>my vector'(3 => '1', others => '0' my\_vector' $(3 \implies '1', \text{ others} \implies '0')$ ;

## 1.6. Atributy

#### 1.6.1. Atributy polí <sup>a</sup> vektorů

- signal <sup>c</sup> : in bit\_vector(7 downto 0) := "10101010"; std\_logic\_vector
- $c'LOW = 0$  neinižší index pole. • c'LOW = 0 – nejnižší index pole,<br>• c'HIGH = 7 – neivyšší index pole
- c'HIGH = 7 nejvyšší index pole<br>• c'LEFT = 7 nejlevější index pol
- c'LEFT = 7 nejlevější index pole<br>• c'RIGHT = 0 neipravější index r
- 
- c'RIGHT = 0 nejpravější index pole<br>• c'RANGE = (7 downto 0) rozsah vektoru<br>• c'LENGTH = 8 vrátí velikost vektoru • c'LENGTH  $= 8 - \text{vrátí}$  velikost vektoru
- 
- <sup>c</sup>'LENGTH <sup>=</sup> <sup>8</sup> vrátí velikost vektoru <sup>c</sup>'REVERSE RANGE <sup>=</sup> (0 to 7) vrátí rozsah vektoru <sup>v</sup> obráceném pořadí

### 1.6.2. Atributy signálů

- <sup>s</sup>'EVENT pravda pokud se signál mění
- s'STABLE pravda pokud se signál nemění<br>• s'ACTIVE pravda pokud s='1'
- s'ACTIVE pravda pokud s='1'

#### 1.6.3. Uživatelské atributy

Deklarace: ATRIBUTE název: typ; Specifikace: ATRIBUTE název OF cíl: třída IS hodnota;

ATRIBUTE number\_of\_inputs : INTEGER; ATRIBUTE number\_of\_inputs OF xor3: SIGNAL IS 3;

inputs <= xor3'number\_of\_inputs; -- vrátí hodnotu <sup>3</sup>

#### 1.7. Konstanty

Mohou být definovány <sup>v</sup> deklarační části ENTITY, ARCHI-TEKTURE nebo PACKAGE. CONSTANT název : typ := hodnota;

**1.8. Struktura:**<br>TYPE název IS RECORD TYPE název IS RECORD<br>  $a_1 : typ ( := hodnota );$ 

 $a_n : typ$  (:= hodnota);<br>END RECORD;

### 1.9. Konverze datových typů

Konverzní funkce se nacházejí <sup>v</sup> balíku

- use ieee.std\_logic\_arith.all;
	- conv integer(hodnota)
	- conv unsigned(hodnota)
	- convsigned(hodnota, bitů) • conv std logic vector(hodnota, bitů)
- 

# 2. Priority operátorů

↓

↓

↓

↓

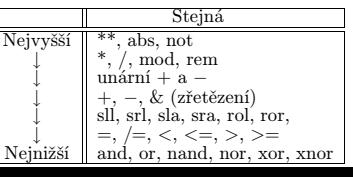

# 3. Definice entity a jejího chování<br>ENTITY název IS

ENTITY název IS<br>GENERIC (název parametru : typ := hodnota );<br>PORT ( PORT ( port<sub>1</sub> : chování typ;<br>...

 $\text{port}_n : \text{chování typ });$ END název;<br>Není-li u parametrů zadána hodnota, nutno zadat při vložení<br>komponenty pomocí GENERIC MAP. komponenty pomoc<sup>í</sup> GENERIC MAP. Chování portů: IN, OUT, INOUT, BUFFER.

## 3.1. Vnitřní popis entity

ARCHITECTURE definuje chování, entita může mít víc popisů.

ARCHITECTURE název OF entita IS deklarační část pro komponenty, signály,. . . BEGINparalelní prostředí. . .<br>ID název: END název;

# 4. Stavové příkazy

(label:) PROCESSbel:) **PROCESS** (citlivostní seznam)<br>variable název : typ (rozsah) (:= počáteční hodnota);<br>:GIN **BEGIN** WAIT UNTIL . . . ; −− místo citl. seznamu<br>. . . sekvenční kód . . . . . . sekvenční kód . . . END PROCESS;

(label:) WHILE podmínka LOOP

END LOOP;

(label:)  $IF$  podmínka THEN

. . .<br>ELSIF podmínka THEN

. . .

 $\mathbb{R}^n$ 

ELSE

END IF;

```
(\mathrm{label:})~\mathbf{CASE}WHEN volbai = 5 \ldotsWHEN volba2 \implies \ldots:
-- chování pro ostatní volby
  – chování pro ostatní volby<br>WHEN OTHERS => ...;<br>ND CASE:
END CASE;
```
(label:) FOR <sup>i</sup> IN rozsah LOOP

END LOOP;

rozsah =  $a$  TO  $b$ ,  $b$  DOWNTO  $a$ , ...

(label:) LOOP

. . .<br>EXIT label WHEN podmínka;<br>ID LOOP: END LOOP;

- EXIT LABEL (WHEN podmínka); bez labelu ukončí END název; nejbližší uzavírající cyklus
- **NEXT** LABEL (WHEN podmínka); skočí na další iteraci cyklu raci cyklu

# 5. Paralelní prostředí

label: **FOR** i IN rozsah **GENERATE**<br>paralelní příkaz: paralelní <sup>p</sup>říkaz; END GENERATE;

label: **IF** podmínka **GENERATE**<br>Daralolní příkaz: paralelní <sup>p</sup>říkaz; END GENERATE;

# 5.1. Paralelní stavové příkazy

• WHEN (analogie IF):

signál  $\langle = \text{výraz}_1 \text{ when } \text{volby}_1 \text{ else}, \text{výraz} \text{ when } \text{volby}_2 \text{ else}.$ výraz $_2$  when volby $_2$  else,

. . .<br>výraz<sub>n</sub>;

. . .<br>výraz<sub>n</sub>

COMPONENT název

LABEL: název komponenty

sahovat lokální deklarace. label: BLOCK (strážený signál)

Mapování:

deklaraceBEGIN

END:

END BLOCK label; 7. Vlastní knihovny USE work.název.all; PACKAGE název IS deklarace. . .<br>END název: END název;<br>P∆CK∆CE

PACKAGE BODY název IS popis funkcí <sup>a</sup> procedur. . .

TECTURY <sup>a</sup> PACKAGE.

sekvenční výrazy<br>ID název:

sekvenční výrazy sekvenční výrazy END PROCEDURE;

zpozdění

portní zpozdění

deklaraceBEGIN

BEGIN

8. Procedury <sup>a</sup> funkce

6. Strukturní popis

• WITH (analogie CASE):

WITH testovaný výraz SELECT<br>signál <= výraz<sub>1</sub> WHEN volby<sub>1</sub>,<br>výraz<sub>2</sub> WHEN volby<sub>2</sub>. výraz<sub>2</sub> WHEN volby<sub>2</sub>,

 $GENERIC \ldots$ ;)  $--$  parametry PORT  $(\ldots);$  -- porty END COMPONENT; Zapojení:

 $\widetilde{\mathrm{w}}$ yraz $_n$  WHEN OTHERS;<br>(UNAFFECTED WHEN OTHERS;)

Deklarace komponenty (v deklarační části architektury):

PORT MAP ( mapování,...); -- popis struktury

1. Port komponenty  $\Rightarrow$  port nadřazené entity<br>2. Port komponenty  $\Rightarrow$  signál architektury

GENERIC MAP ( parametr => hodnota ) −− aktuální param

2. Port komponenty <sup>=</sup><sup>&</sup>gt; signál architektury 3. Poziční mapování, nadřazené signály <sup>v</sup> pořadí portů entity BLOCK slouží <sup>k</sup> seskupování paralelních <sup>p</sup>říkazů, může ob-

Mohou být deklarovány uvnitř dekl. části ENTITY, ARCHI-

FUNCTION název ( parametr : typ; . . . ) RETURN typ IS

Parametry procedury mohou být IN, OUT nebo INOUT.

• wait for *čas* ns/us/ms/sec; wait on *signál* (místo citlivost-<br>ního seznamu v procesu): wait until *nímaz*: ního seznamu v procesu); wait until výraz;<br>
• y <= NOT (a AND b) AFTER 10 ns; – definuje setrvačné<br>
• znozdění

• y  $\lt$  = TRANSPORT b AFTER 10 ns; – definuje trans-<br>portní zpozdění

PROCEDURE název ( parametr : typ; . . . ) IS

9. Zpoždění pro simulace